Esercizio 1 Calcolare la forma di Lagrange e quella di Newton, del polinomio interpolante le coppie di dati (ascissa,ordinata):

(0*,* 0)*,*(1*,* 1)*,*(2*,* 3)*,*(3*,* 5)*.*

Esercizio 2 Derivare l'espressione della costante di Lebesgue, e spiegarne il significato nell'ambito dell'interpolazione polinomiale.

Esercizio 3 Calcolare l'espressione delle ascisse di Chebyshev per costruire il polinomio interpolante di grado 5 sull'intervallo  $[0,10]$ . Spiegare perché queste ascisse sono importanti, nell'ambito dell'interpolazione polinomiale.

Esercizio 4 Definire la spline cubica "not-a-knot" interpolante la funzione  $e^{2x} - \sin x$  sulla partizione  $\Delta = \{0, 1, 4, 5, 8, 10\}.$ 

Esercizio 5. Scrivere una function Matlab che implementi efficientemente la formula adattativa dei trapezi.

**Esercizio 6.** Spiegare esaurientemente perché è possibile applicare il metodo delle potenze per determinare l'autovalore dominante della matrice

$$
A = \begin{pmatrix} -1 & -1 & -1 \\ -2 & -2 & -2 \\ -3 & -3 & -3 \end{pmatrix}.
$$

Esercizio 7. Dare la definizione di *splitting regolare* di una matrice e dire perch´e essi sono importanti.

Esercizio 8. Scrivere una function Matlab che implementi efficientemente il metodo iterativo di Jacobi.

## SVOLGIMENTO

Esercizio 1. La tabella delle differenze è:

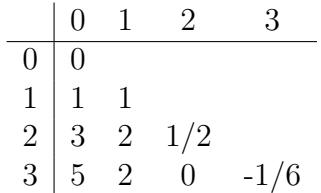

Pertanto, si ottiene:

$$
p(x) = 1 \cdot x + \frac{1}{2} \cdot x(x-1) - \frac{1}{6} \cdot x(x-1)(x-2)
$$
  
= 1 \cdot L\_{13}(x) + 3 \cdot L\_{23}(x) + 5 \cdot L\_{33}(x),

dove

$$
L_{13}(x) = \frac{1}{2}x(x-2)(x-3),
$$
  
\n
$$
L_{23}(x) = -\frac{1}{2}x(x-1)(x-3),
$$
  
\n
$$
L_{33}(x) = \frac{1}{6}x(x-1)(x-2).
$$

Esercizio 2. La costante di Lebesgue definisce il numero di condizionamento dell'interpolazione polinomiale. Infatti, considerando il polinomio interpolante di grado *n* la funzione  $f(x)$ , sia esso  $p(x)$ , e quello interpolante una funzione perturbata  $\tilde{f}(x)$ , sia esso  $\tilde{p}(x)$ , si avrà, utilizzando la forma di Lagrange e denotando  $\tilde{f}_i = \tilde{f}(x_i)$ ,  $f_i = f(x_i)$ ,  $i = 0, \ldots, n$ :

$$
|p(x) - \tilde{p}(x)| = \left| \sum_{i=0}^{n} L_{in}(x) (f_i - \tilde{f}_i) \right| \le \sum_{i=0}^{n} |L_{in}(x)| |f_i - \tilde{f}_i|
$$
  

$$
\le ||f - \tilde{f}|| \sum_{i=0}^{n} |L_{in}(x)|,
$$
  

$$
= \lambda_n(x)
$$

dove  $\lambda_n(x)$  è la funzione di Lebesgue. Passando alle norme, si ottiene

$$
||p - \tilde{p}|| \le ||f - \tilde{f}|| ||\lambda_n|| \equiv ||f - \tilde{f}|| \Lambda_n,
$$

dove  $\Lambda_n$  è la costante di Lebesgue. L'affermazione iniziale discende, quindi, dal fatto che:  $||f - f||$  misura l'errore sui dati del problema e  $||p - \tilde{p}||$  misura l'errore propagato sul polinomio interpolante.

Esercizio 3. Le ascisse di Chebyshev per il polinomio di grado 5 sull'intervallo  $[0,10]$  sono:

$$
x_i = 5 + 5\cos\left(\frac{2i+1}{12}\pi\right), \qquad i = 0, \ldots, 5.
$$

Considerando il polinomio interpolante di grado *n* la funzione *f*(*x*), sia esso  $p(x)$ , e quello interpolante una funzione perturbata  $f(x)$ , sia esso  $\tilde{p}(x)$ , si ottiene, come visto innanzi,

$$
||p - \tilde{p}|| \le \Lambda_n ||f - \tilde{f}||,
$$

dove  $\Lambda_n$  è la costante di Lebesgue che, pertanto, misura il condizionamento del problema dell'interpolazione polinomiale. E noto che  $\Lambda_n$  cresce almeno come  $log n$  e, spesso, assai più rapidamente (come, ad esempio, utilizzando le ascisse equidistanti). Le ascisse di Chebyshev sono importanti perché consentono di ottenere la crescita logaritmica della costante di Lebesgue.

**Esercizio 4.** La spline cubica richiesta, sia essa  $s_3(x)$ , dovrà soddisfare le seguenti condizioni, che la determinano univocamente:

$$
s_3(x)|_{[0,4]} \in \Pi_3, \qquad s_3(x)|_{[4,5]} \in \Pi_3, \qquad s_3(x)|_{[5,10]} \in \Pi_3;
$$

$$
s_3(x) \in C^{(2)}[0,10];
$$

$$
s_3(x) = e^{2x} - \sin x, \qquad \forall x \in \Delta.
$$

Esercizio 5.

```
function I2 = \text{adaptrap}(a, b, f, tol, fa, fb)%
% I2 = adaptrap( a, b, f, tol ) Calcola l'integrale
% definito di f(x) da a a b
% con tolleranza tol.
%
x1 = (a+b)/2;
```

```
f1 = feval(f, x1);if nargin<=4
   fa = fewal(f, a);fb = fewal( f, b );
end
h = (b-a)/2;I1 = h * (fa+fb);
I2 = .5*h*( fa + 2*f1 +fb );e = abs( I2-I1 )/3;if e>tol
   I2 = \text{adaptrap}(a, x1, f, \text{tol}/2, fa, f1) + ...adaptrap( x1, b, f, tol/2, f1, fb);end
return
```
**Esercizio 6.** Evidentememte, si ha  $-A > 0$ . Pertanto a questa matrice si applica il Teorema di Perron-Frobenius, che garantisce l'esistenza di un autovalore dominante,  $\lambda_1$ , semplice:

 $|\lambda_1| > |\lambda_2| \geq |\lambda_3|$ ,

che permette l'applicazione del metodo delle potenze, avendosi  $|\lambda_1| > |\lambda_2|$ . La tesi si completa osservando che gli autovalori di *A* sono gli opposti di quelli di *A*.

Esercizio 7. Sia data una matrice nonsingolare *A*. La decomposizione  $A = M - N$ , con det(*M*)  $\neq$  0, definisce uno *splitting* di *A*. Lo splitting si dice *regolare* se, in aggiunta,  $M^{-1}$ ,  $N > 0$ . L'importanza di uno splitting regolare deriva dal fatto che, considerato il metodo iterativo

$$
Mx_{k+1} = Nx_k + b, \qquad k = 0, 1, \ldots,
$$

per risolvere il sistema lineare  $Ax = b$ , esso sarà *convergente* (alla soluzione del problema), se e solo se  $\rho(M^{-1}N)$  < 1, essendo  $\rho$  il raggio spettrale della matrice in argomento. Questo è garantito nel caso di uno splitting regolare di una matrice *A monotona*, ovvero tale che  $A^{-1} \geq 0$ .

Esercizio 8.

```
function x = Jacobi( A, b, tol, x0 )
%
\% x = Jacobi( A, b, tol [, x0]) Risolve il
% sistema lineare Ax = b
% con il metodo di Jacobi
% con tolleranza tol e vettore iniziale x0 (default posto a 0).
%
n = length(b);if nargin<=3
  x = zeros(n, 1);else
  x = x0;end
D = diag(A);maxit = 10 + max(1, -ceil(log(tol))) *n;err = inf;for i = 1: maxit
   r = Ax-b;err = norm(r, inf)if err<=tol, break, end
   r = r./D;x = x-r;end
if err>tol, warning('tolleranza richiesta non raggiunta'), end
return
```